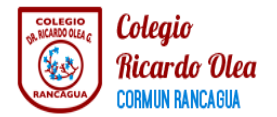

# **Guía de trabajo Área Cognitivo Funcional**

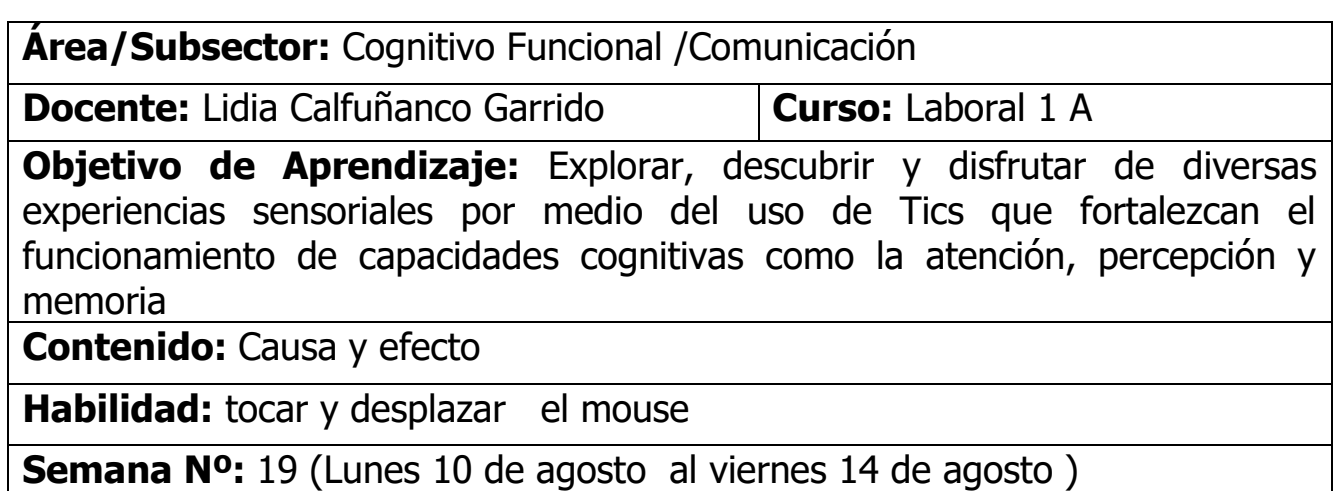

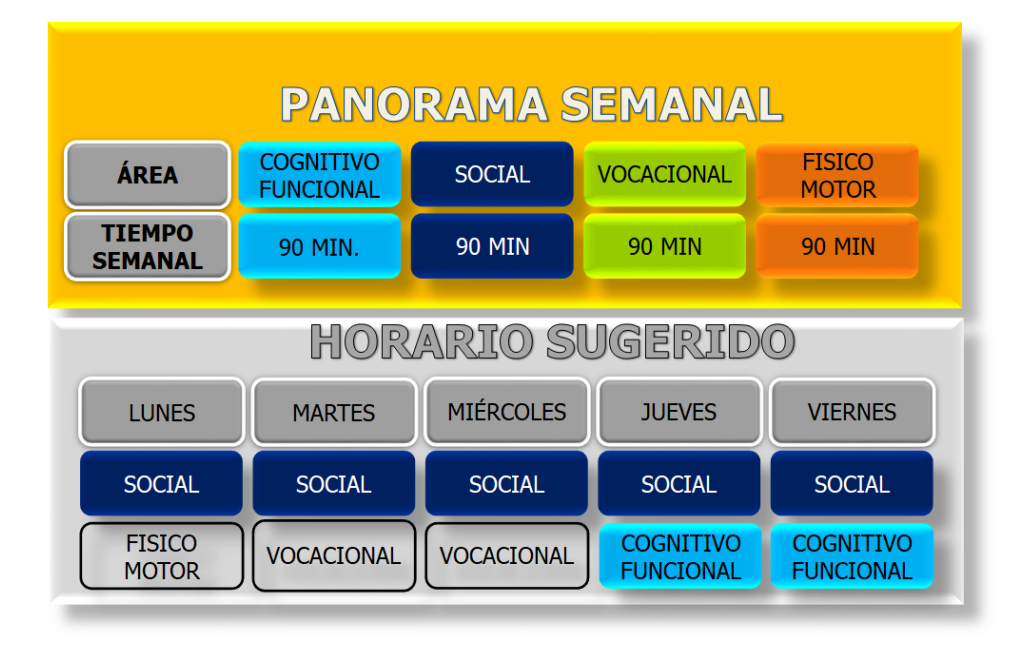

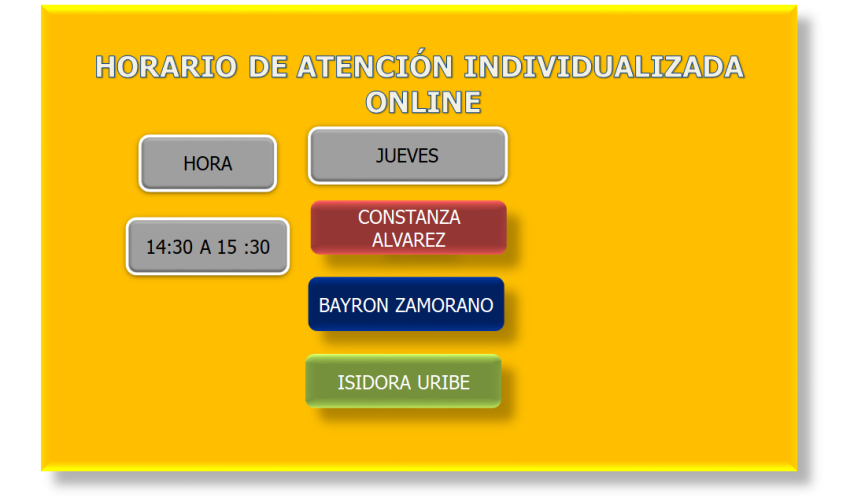

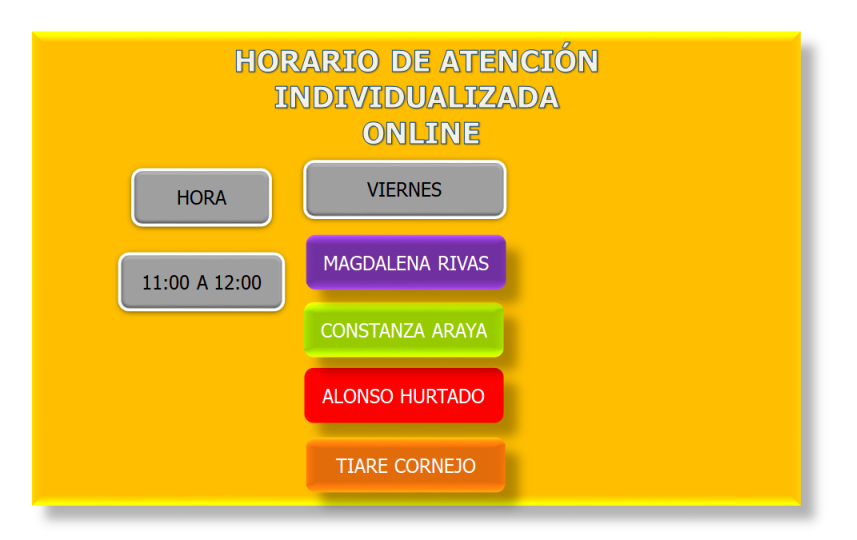

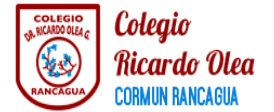

**Estimada apoderada:** Durante esta semana trabajaremos con un software interactivo de internet donde trabajaremos la atención y percepción. Brinde a su hijo e hija todo el apoyo que requiera en el desarrollo de las actividades ya sea para, mover el mouse, siéntese junto a él o la estudiante llame su atención y luego explique la actividad, si su hijo o hija no quiere trabajar y quiere escuchar música deberá mediar la actividad, es decir, usted le dirá "podrás escuchar música, pero antes trabajaremos un rato". Le enviare un video donde explicaré como debe realizar la actividad con el software interactivo de internet a su correo electrónico o al grupo de WhatsApp. A continuación le dejo el enlace a la página web donde se encuentra la actividad de esta semana. ¡Mucho éxito!

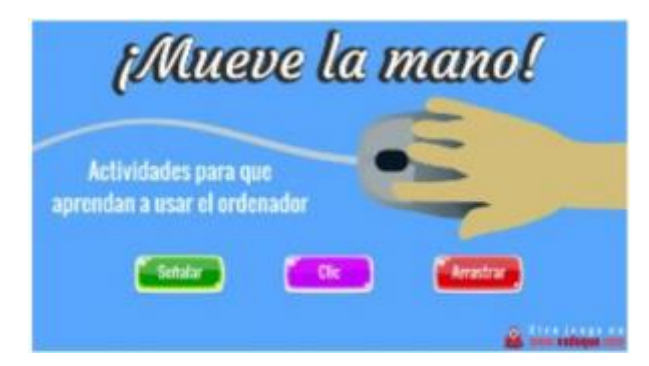

<https://www.vedoque.com/juegos/muevelamano.html>

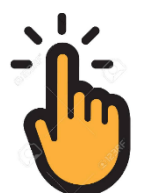

# **Haga clic para ir a la página**

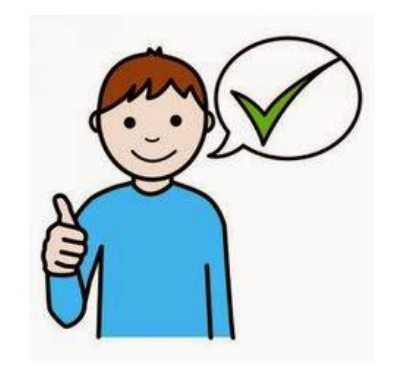

Muy bien estimado estudiante y apoderadas ha llegado el momento de trabajar les deseo todo el éxito para esta nueva semana de trabajo.

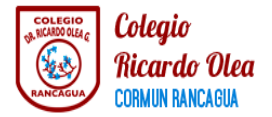

### **Guía de trabajo Área Cognitivo Funcional**

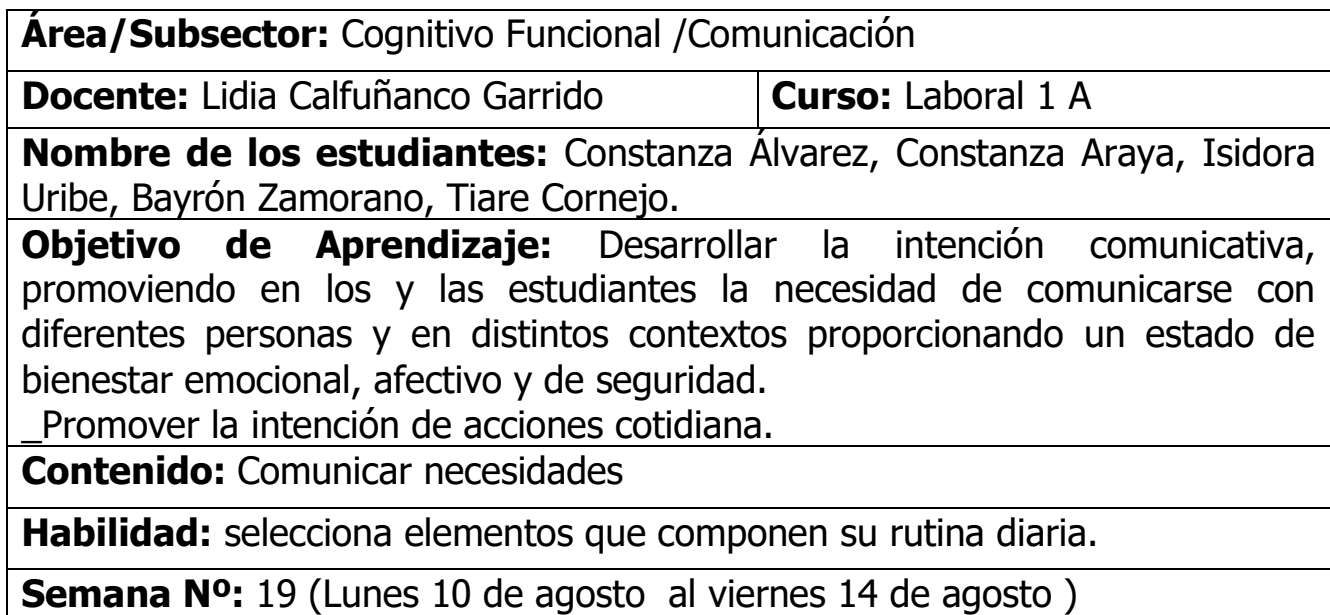

#### **Actividad online**

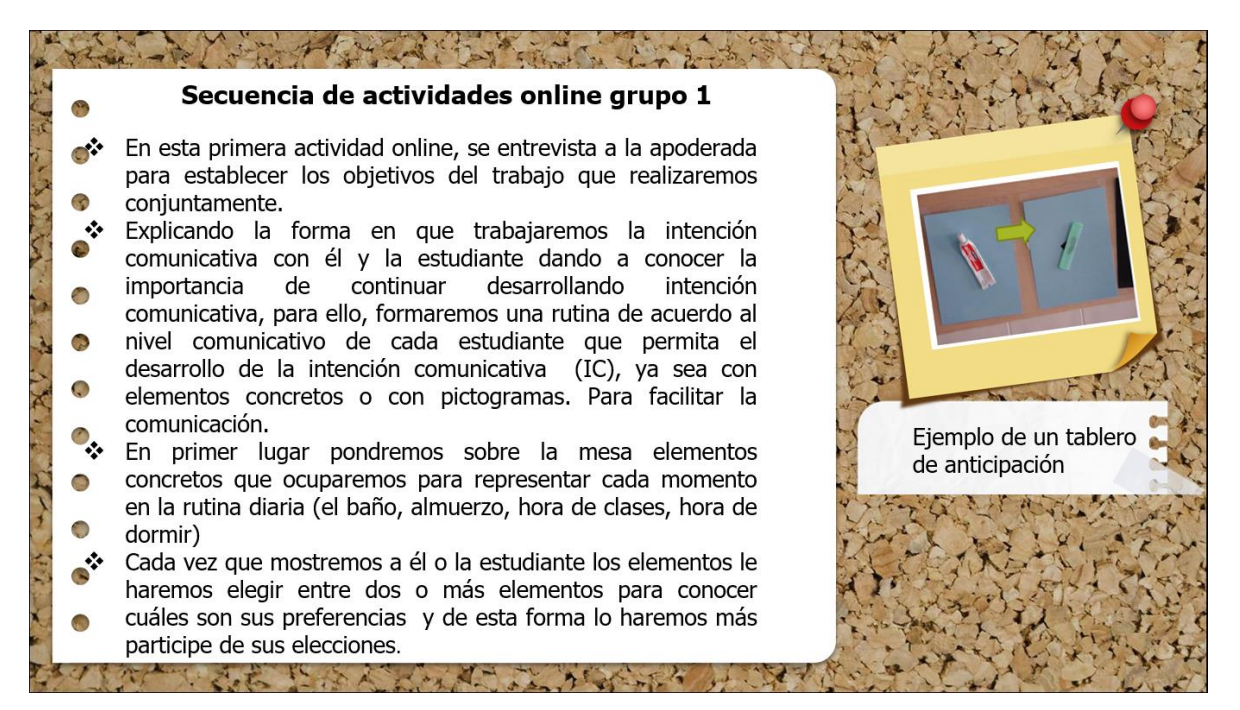

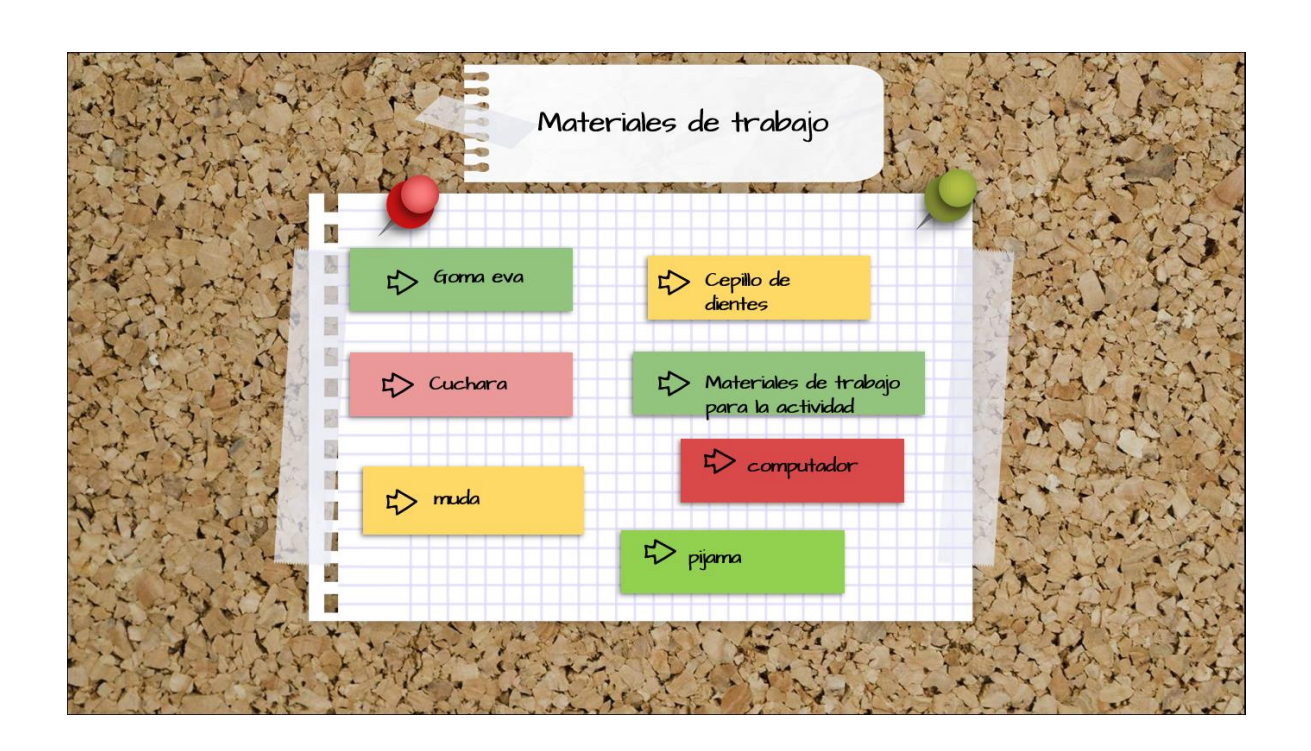

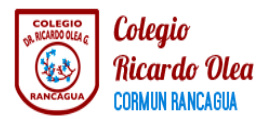

#### **GUIA DE TRABAJO COGNITIVO FUNCIONAL**

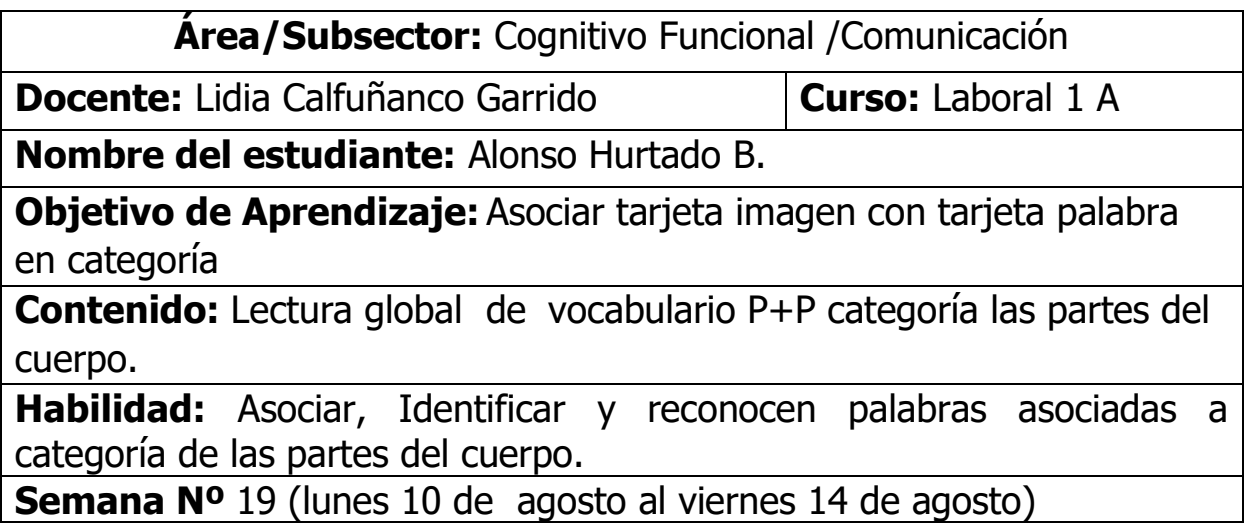

## **Actividad online**

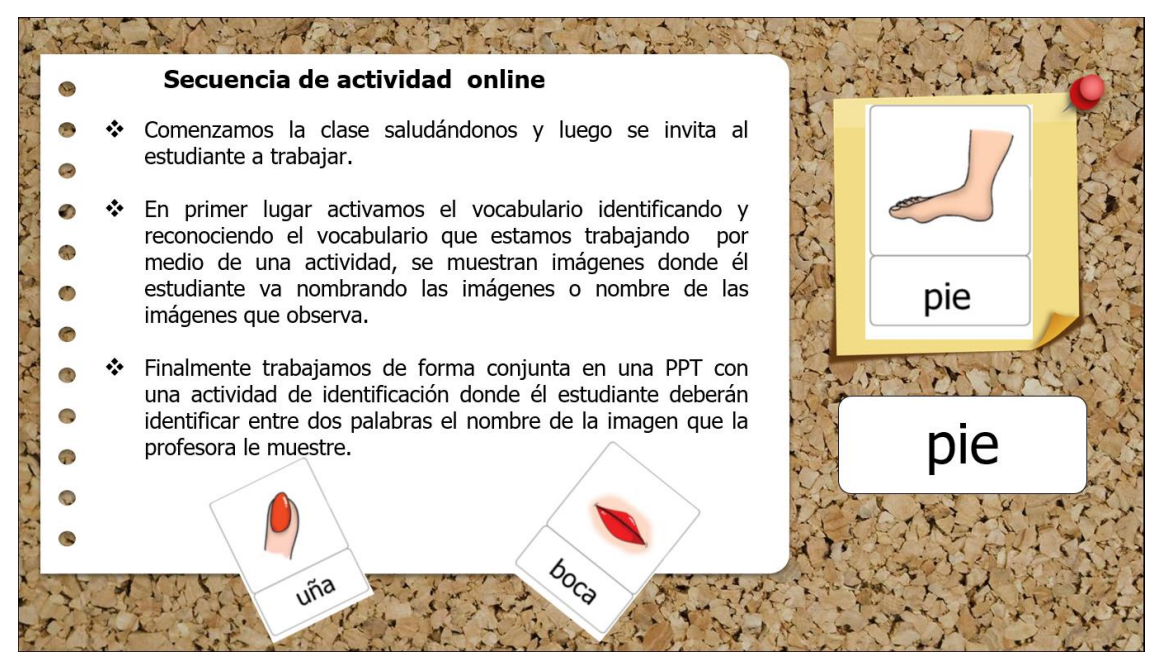

Estimada apoderada se ruega que para el día de la clase online pueda tener los siguientes materiales de trabajo:

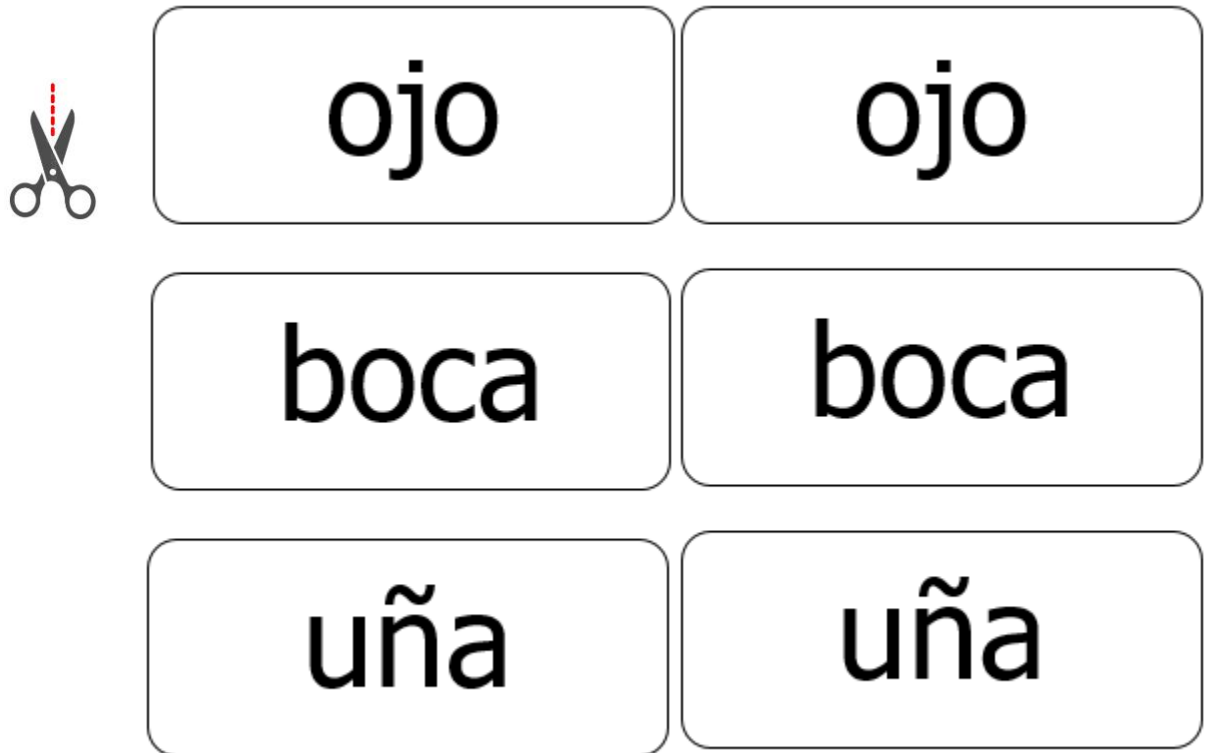

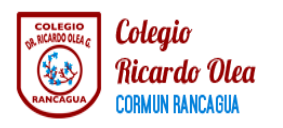

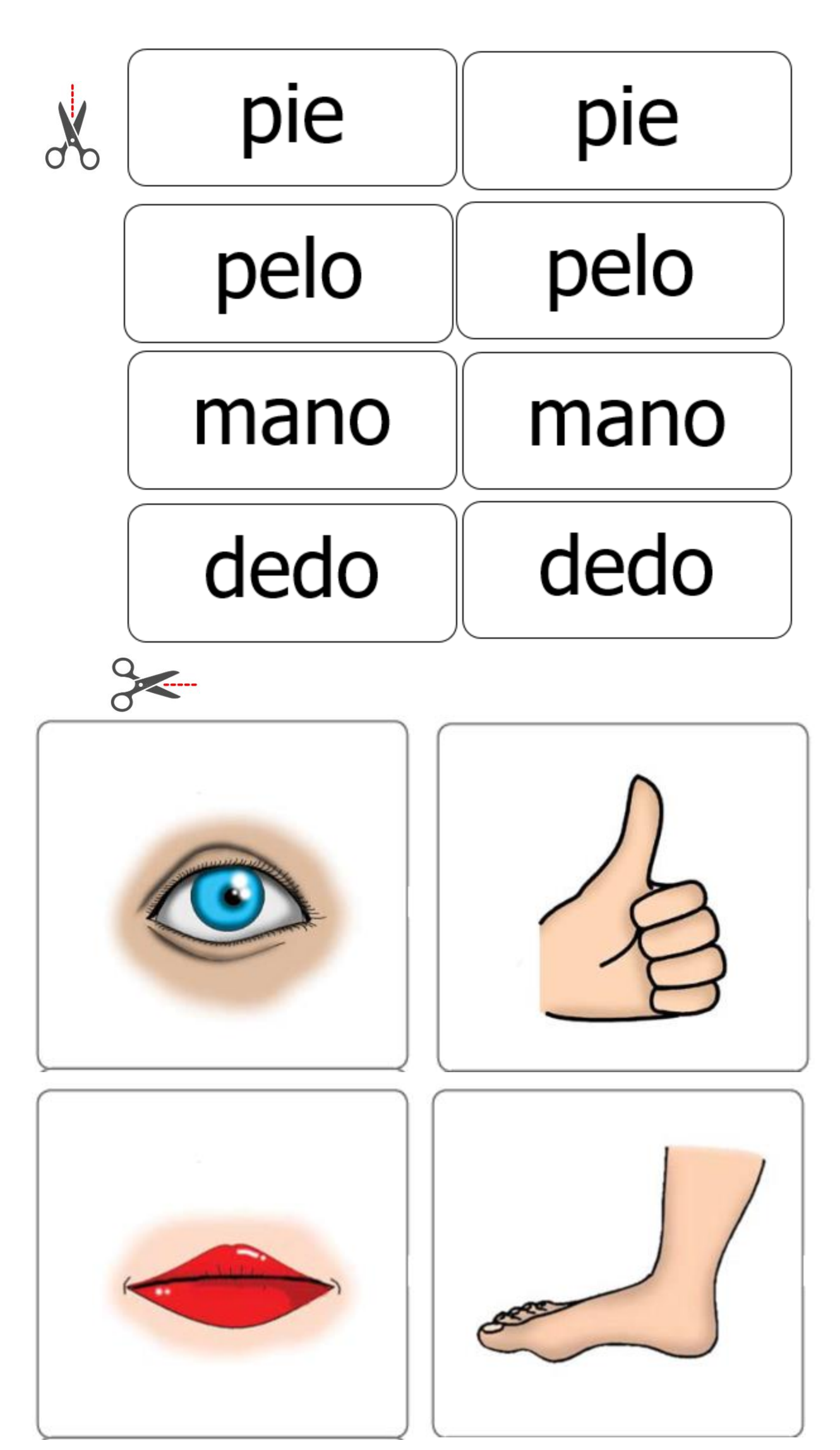

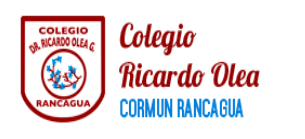

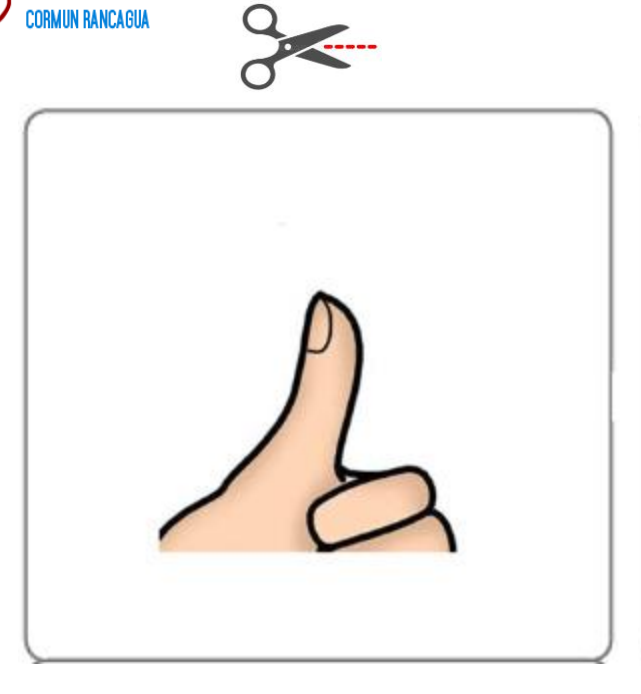

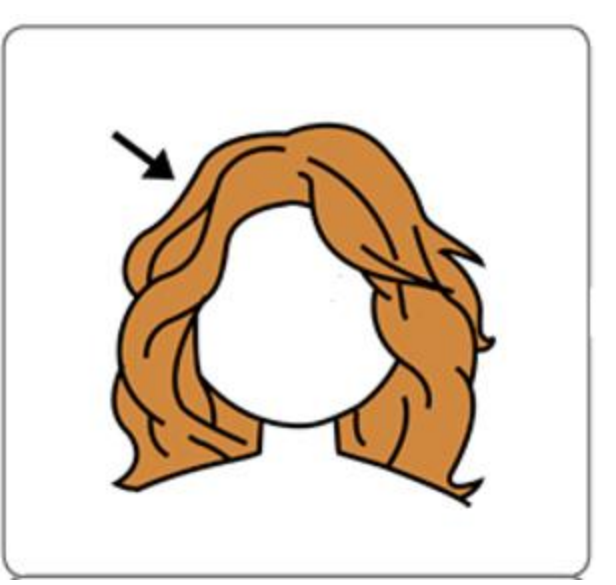

 $\sigma$ 

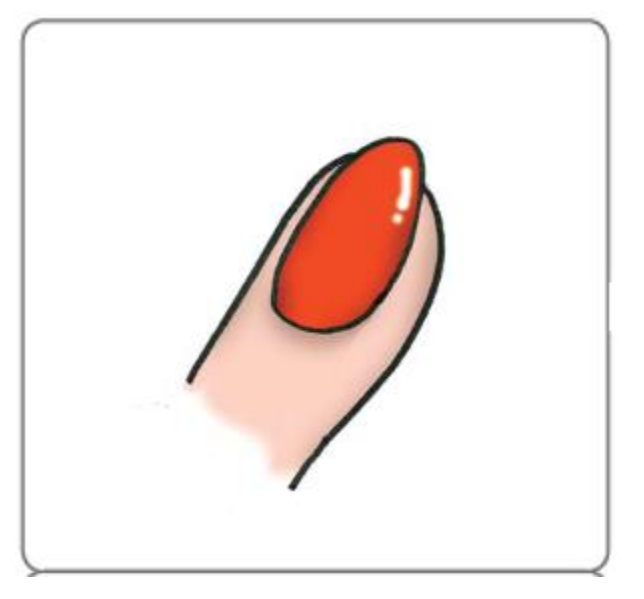

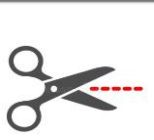

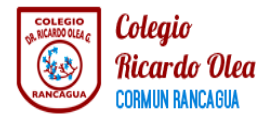

#### **GUIA DE TRABAJO COGNITIVO FUNCIONAL**

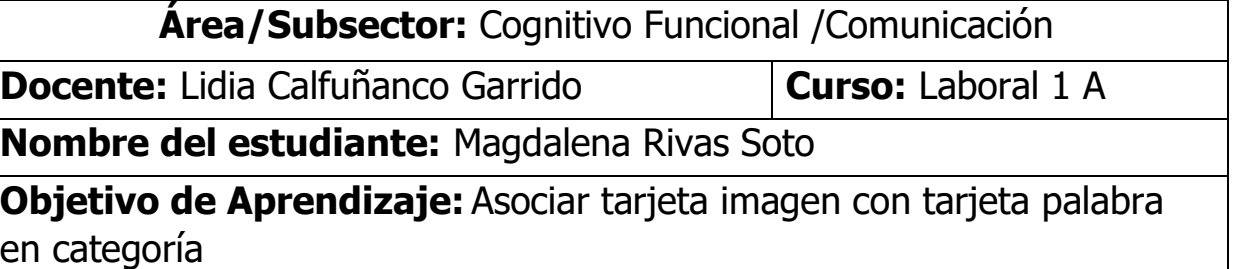

**Contenido:** lectura global de vocabulario P+P categoría alimentos.

**Habilidad:** Asociar, Identificar y reconocen palabras asociadas a categoría de los alimentos.

**Semana Nº:** 19 (lunes 10 de agosto al viernes 14 de agosto)

#### **Actividad online**

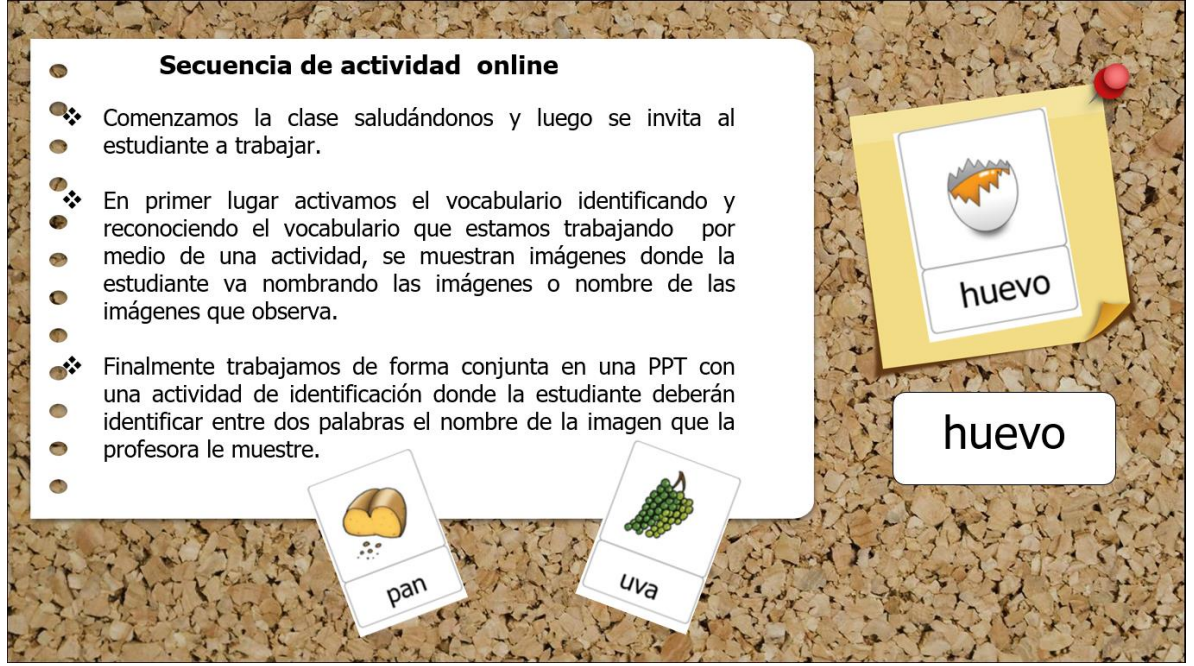

Estimada apoderada se ruega que para el día de la clase online pueda tener los siguientes materiales de trabajo:

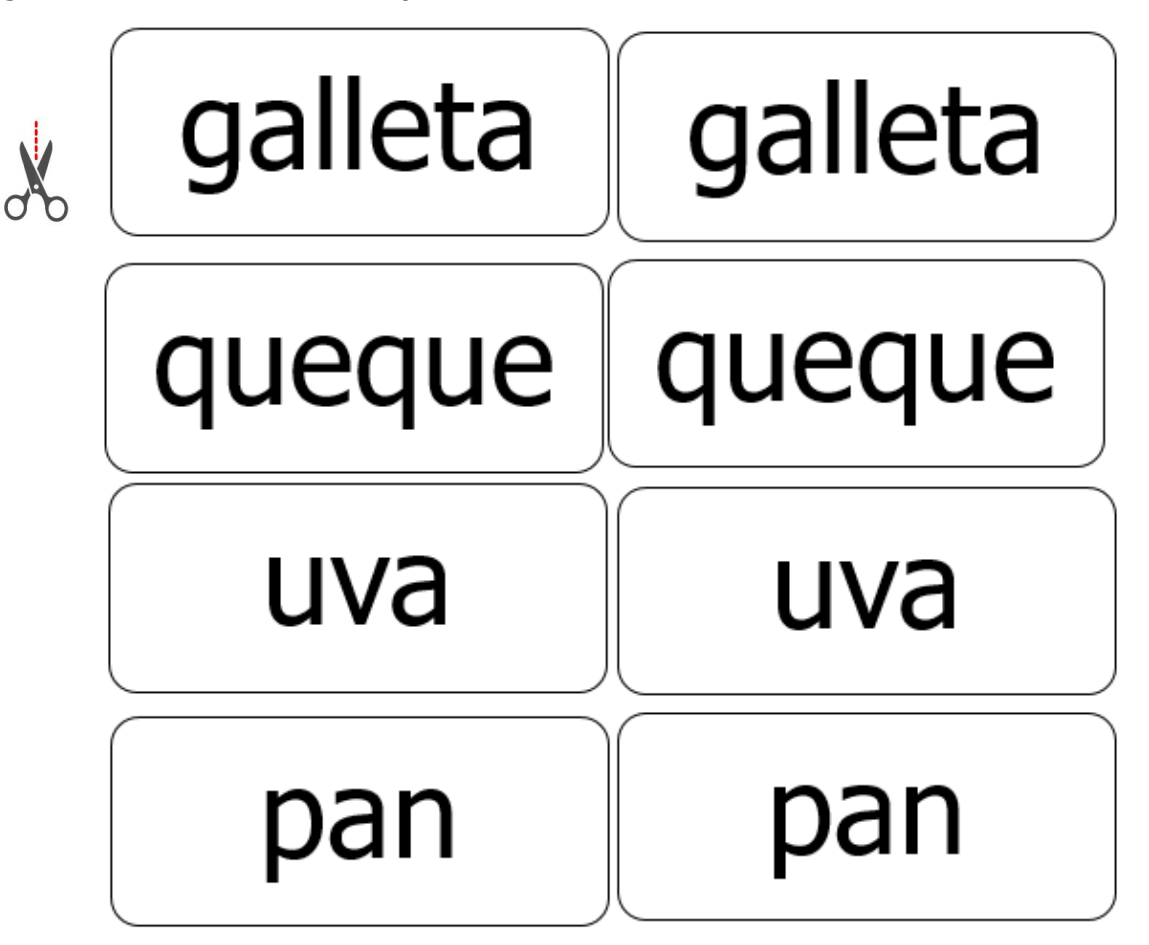

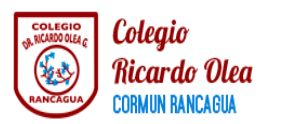

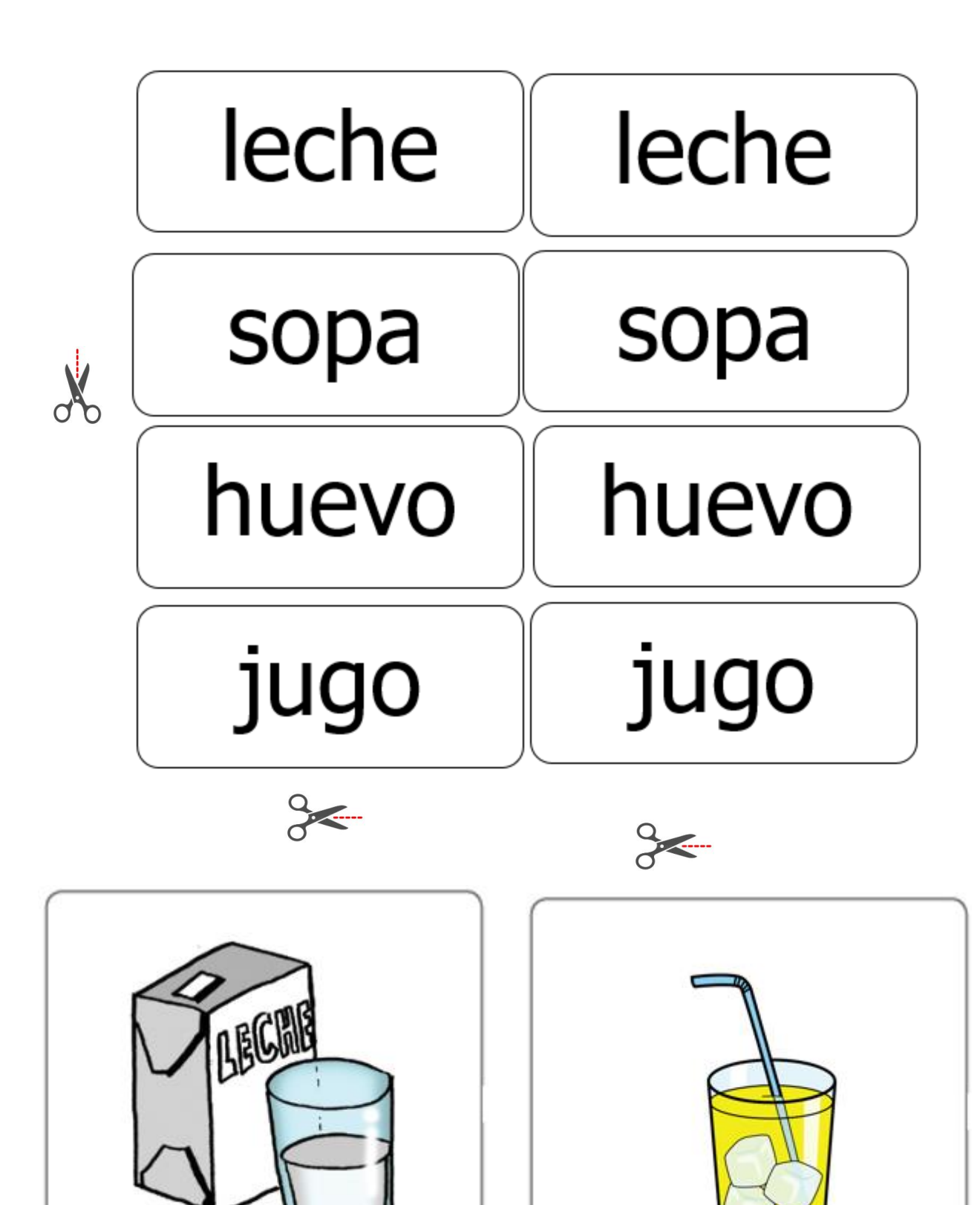

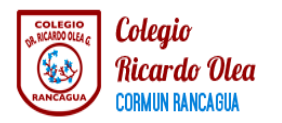

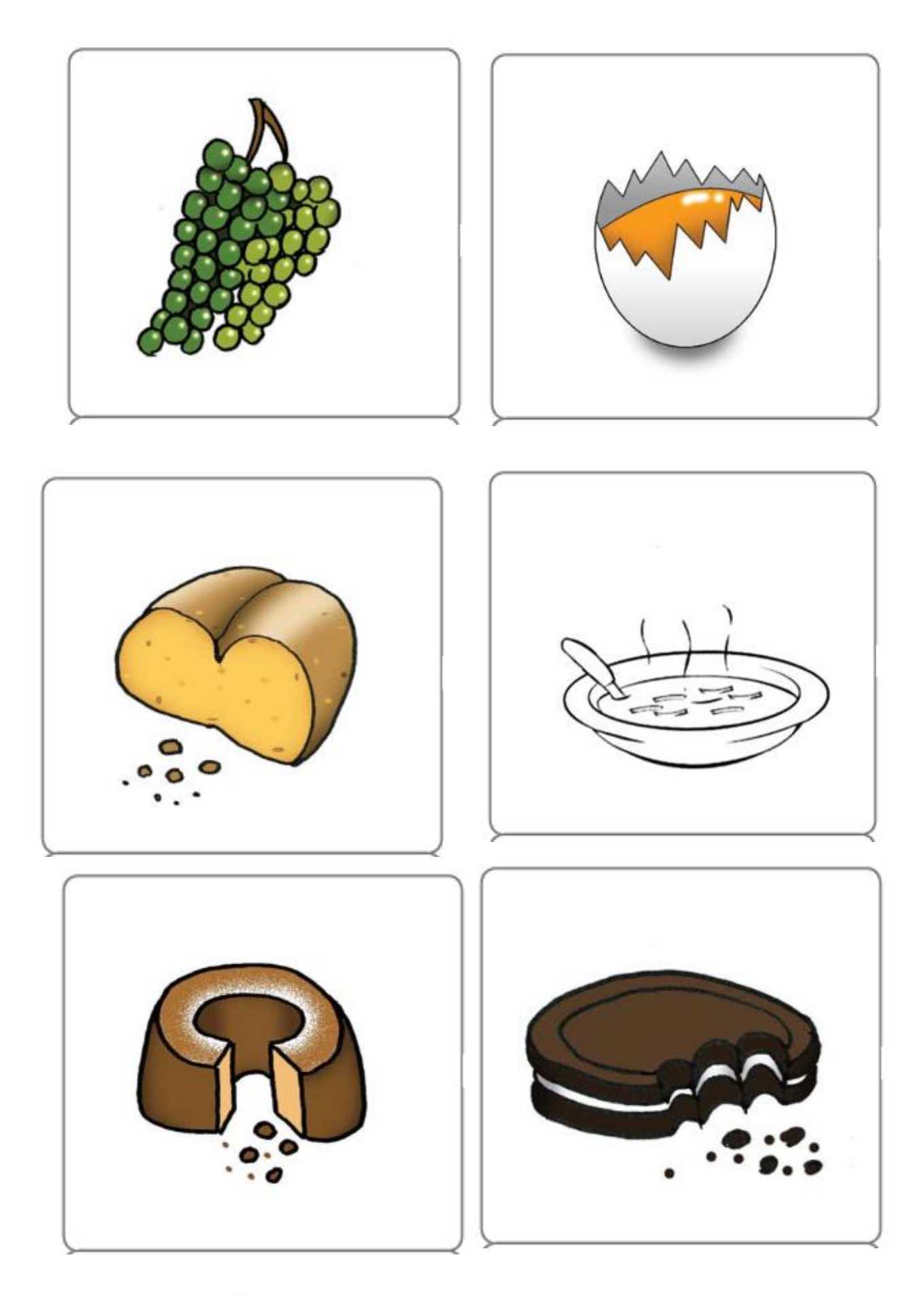

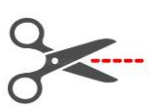

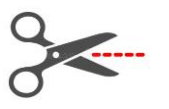